## **Download Photoshop 2021 Cc Free [Extra Quality]**

Installing Adobe Photoshop and then cracking it is easy and simple. The first step is to download and install the Adobe Photoshop software on your computer. Then, you need to locate the installation.exe file and run it. Once the installation is complete, you need to locate the patch file and copy it to your computer. The patch file is usually available online, and it is used to unlock the full version of the software. Cracking Adobe Photoshop is not as straightforward as installing it. It requires a few steps to bypass the security measures that are in place. First, you must obtain a cracked version of the software from a trusted source. Once you have downloaded the cracked version, you must disable all security measures, such as antivirus and firewall protection. After this, you must open the crack file and follow the instructions on how to patch the software.

## [CLICK HERE](http://lehmanbrotherbankruptcy.com/conjointly.contraction?ZG93bmxvYWR8ZW4yTlhaclpYeDhNVFkzTWpVNU1qVTNOSHg4TWpVNU1IeDhLRTBwSUZkdmNtUndjbVZ6Y3lCYldFMU1VbEJESUZZeUlGQkVSbDA=haring&UGhvdG9zaG9wIDIwMjEgKFZlcnNpb24gMjIuNS4xKQUGh=&enchanted=&limra=sheeghra)

As we learn more about the available options in Photoshop, we tend to share that information with other Photoshop fans so you won't have to be a Photoshop expert to get great, professional results. As you purchase new features or upgrade your program, you can add those to your canvas in a matter of minutes. That's not all. **You also get a ton of scripts for Photoshop, plus Smart Sharpen and Super Resolve** for better Lightroom performance — since these tools plug into Lightroom rather than Photoshop. To update to version 2023, launch Photoshop, and click File  $\rightarrow$ Check for Updates. Alternatively, open the App Store and search for "Photoshop" to see the software updates that are available; just tap the Update button to install. Photoshop may be expensive, but it's a program that keeps getting better every year. The latest version of Photoshop CC is sure to be the best yet, and has a plethora of new features that will appeal to both the advanced and casual user. The Photoshop CS6 program lets you create, archive, and open a wide variety of digital images and videos. But the program lacks an image-cropping feature. Instead, you can use the excellent Quick Select image-cropping tool in Snapseed or its Photoshop plugin for the latest version of the program. I recommend Quick Select—it's more user-friendly than Photoshop and you can apply your edits to several images at the same time. You can crop images with the crop tool in Photoshop, too, or with Snapseed or with the crop tool in the Sharpen section of the Enhance menu.

## **Photoshop 2021 (Version 22.5.1) Download free With License Code WIN + MAC {{ Latest }} 2023**

**What It Does:** The Layer tool can be used to add elements to an image. You can also make multiple selections and fill the resulting selection with a single color. The Layer List option in Photo menu lets you toggle layers on and off even when you don't have the Layer tool displayed. The selections tool lets you manipulate and crop an image. You can create several layers and mask them to add effects to your selected objects. Here you can use selections to apply different filters to your image. **What It Does:** The Pathfinder selection tool can be used to apply special effects to your photo. This tool can be used to transform a subject into something else. For example, you can use it to distort or create a 3d effect on a given subject. You can create layers that contain the adjustment and effects that you want when editing your images. You can use adjustment layers to add details to your images, such as making a photo look like a movie or a painting. Adjustment layers allow you to add new types of information to your files. The Stamp tool lets you select and place text on a photo. You can create text with a variety of letters and fonts. You can also use the size, direction, and color of the entires to match a desired image. If you are technically inclined, you can take your skills to the next level with applications like Adobe Illustrator, Adobe InDesign, and the Adobe Master Suite of design applications. Each of the Adobe design products are full-featured and feature rich. The tools can be used for a variety of special tasks including creating interactive and multimedia content, building an online book, creating marketing materials, and cataloging your personal or financial information. All in all, these beautiful tools are an excellent investment for any graphic designer who is looking for more advanced and advanced techniques. Personally for me it is super important to stay current with the latest technology in order to give my clients the best tools for their projects. e3d0a04c9c

## **Download free Photoshop 2021 (Version 22.5.1)License Code & Keygen Keygen Full Version For Mac and Windows 2022**

The Adobe cloud subscription model powers a number of applications in the Adobe family, including asset management, enterprise management, content creation, creative cloud, enterprise mobile apps and web UI/UX design, and, for professionals, desktop image editing and post production. With Creative Cloud, these applications are immediately available because they're always there for you and on a wide variety of devices. To date, more than 100 million creative professionals have deployed Adobe Cloud capabilities including the full suite of desktop Creative Cloud applications, mobile apps and web services. The Access plan allows casual users to experience the best of desktop Adobe applications with no time commitment. The Creative Cloud Photography plan allows users to take advantage of desktop editing in Photoshop and Lightroom, and get creative output in Photoshop on the web. The Photoshop Cloud On-Demand plan brings standalone mobile apps and desktop editing to mobile devices and other web-connected devices, at a monthly fee. Adobe then went even further with its cloud-based editing and publishing workflow. Available in early 2020, Photoshop Cloud edit on the web makes it easier than ever to edit and share on any web-connected device. The current Photoshop page notes that the software "inherits many of the features that have made Photoshop a cornerstone of the digital imaging industry for more than 30 years". Some of the technologies which have made the application (and its various components) famous (namely Adobe Camera Raw, Adobe Artista and Adobe Lightroom) remain unchanged. The application will simultaneously maintain its two other flagship apps, Photoshop Elements and Photoshop Lightroom.

open source photoshop software download open source adobe photoshop free download adobe photoshop open source download photoshop free download old version adobe photoshop 7.0 setup old version free download photoshop software free download old version download photoshop 2021 neural filters adobe photoshop fix old version download how to download an old version of photoshop adobe photoshop 7.0 download old version

Adobe has long been synonymous with the world's most advanced image editing software, powering the creative industries on every digital platform, from websites to the desktop. The desktop version of Photoshop is instantly recognizable as one of the best image-editing tools around. Photoshop's capabilities are expansive, and recent versions have been able to adapt to many new device types and levels of complexity. Now, with the introduction of a new set of features in Photoshop 2018, and some capabilities that will remain exclusive to the desktop tool, professionals and novices alike will be able to achieve more with their photos. XR Primer: A series of videos that explore visual and creative possibilities enabled by the combination of Adobe's XR technology and the world's most powerful printing and photography applications. To better support its continued vision of empowering creativity, Adobe is developing new AI engines to power Photoshop and Photoshop Elements, including ACR, which is the most powerful digital camera RAW image processing and output for photographers, as well as the new Photoshop Edge Detection tool, which takes smart shapes and corners from Adobe Photoshop and turns them into better smart and automatic smartselections. Adobe also has a new standalone application for AI, an Adobe Sensei app, to empower creativity through image processing. AI moves toward self-learning and memoryless. This means ImageAI is not limited to recognizing one kind of object—for example, faces. The new AI technology

is also more comfortable with change. Today, AI can recognize most faces present in a photograph, even if standing in front of a different background or wearing a different hat. But this is an ongoing struggle to make AI more comfortable with continuous, incremental change.

Photoshop Elements remains one of the best tools for photo editing for both novices and pros. However, you need to invest your time to learn its advances, and it always depends on learning curves and easily lost skills. That is not the case with Photoshop, but you will need some time to learn all its new tools and functions. For novices and beginners, Photoshop Elements allows you to apply special effects, color correction, and retouching tools. With the user-friendly interface, it is perfect for everyone to show their own creativity in photography. And, with its basic features, it is perfect for creating simply gorgeous, high-resolution photos. The program offers a powerful set of photography enhancing tools and converters in simpler menus and functions. You will easily handle even the most complex tasks in Photoshop Elements. Elements' color adjustments can help you fix all the problems with your color photography, especially in regard to red and green. This is due to the fact you can very easily touch up the color and highlight areas in your pictures that are out of focus, blurry, or too bright for your liking. And, you can change the entire color scheme of your shot in an instant. If you want to edit your photo, it is essential to download the right software. Most people prefer to download Adobe Photoshop Elements, which is the most well-known photo editing software for Windows. Year after year, Adobe Photoshop continues to be one of the most powerful tools used by professionals and amateurs alike. Elements is reliable and easy to use, which is why it continues to be one of the most popular applications on the computer world. But you can also download Photoshop and use it on your Windows Mac hardware and Chromebook.

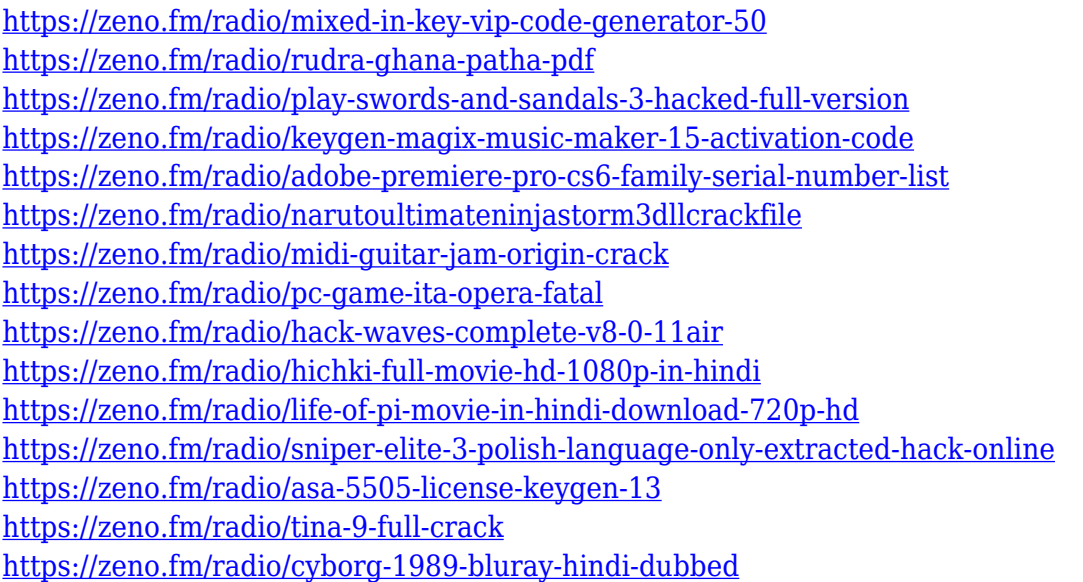

The new version of Photoshop allows the users to automatically save a file if there is not a file name predefined. This feature is an excellent way to share and collaborate on images while you are on the move. **The Artboard** allows you to insert other art like the **Smart Brush**, **Area** and **Clone Layers**, which are simple ways to create and insert an object to a new place within an image. Flatten **Images** for **COLLABORATION**. With the flatten image you can quickly make a tonal correction for color normalization, or flip / rotate / crop the image. For this, you just have to position the anchor points and frame the resulting image. You will find this particularly useful for collaboration. In subsequent versions, Photoshop will also automatically flatten images when saving your documents.

Copy **Properties** to the clipboard. To make sure that you have a complete record of your changes, Photoshop automatically provides a full history of every change you make. If you want to omit a property from the history, simply choose Copy Properties to Clipboard from the menu. The other software Editors of note already know all that Photoshop editors do. Therefore you may be wondering what new features you can expect to see in the vector editing application. Although similar to Adobe Illustrator. It addresses one of their biggest issues by allowing for automated vector art. We can expect this to be made even more integrated into future releases. Adobe's tool is progressing steadily allowing for a far greater extent of automation than before. On top of this, performance has been improved greatly to the point where it's as good as Photoshop's top-end features.

<https://amtothepm.com/wp-content/uploads/2023/01/devonee.pdf>

[https://www.skiplace.it/wp-content/uploads/2023/01/Download-free-Photoshop-CC-2014-Activation-K](https://www.skiplace.it/wp-content/uploads/2023/01/Download-free-Photoshop-CC-2014-Activation-Key-License-Key-Full-lifetime-releaSe-2023.pdf) [ey-License-Key-Full-lifetime-releaSe-2023.pdf](https://www.skiplace.it/wp-content/uploads/2023/01/Download-free-Photoshop-CC-2014-Activation-Key-License-Key-Full-lifetime-releaSe-2023.pdf)

[https://joyfuljourneyresources.net/wp-content/uploads/2023/01/Photoshop\\_Cs2\\_Brushes\\_Download\\_](https://joyfuljourneyresources.net/wp-content/uploads/2023/01/Photoshop_Cs2_Brushes_Download_HOT.pdf) [HOT.pdf](https://joyfuljourneyresources.net/wp-content/uploads/2023/01/Photoshop_Cs2_Brushes_Download_HOT.pdf)

<https://bodhirajabs.com/wp-content/uploads/2023/01/Photoshop-App-Icon-Download-HOT.pdf> <https://shobaddak.com/wp-content/uploads/2023/01/javbet.pdf>

[https://superstitionsar.org/photoshop-2021-version-22-2-download-serial-number-mac-win-x32-64-lat](https://superstitionsar.org/photoshop-2021-version-22-2-download-serial-number-mac-win-x32-64-latest-2022/) [est-2022/](https://superstitionsar.org/photoshop-2021-version-22-2-download-serial-number-mac-win-x32-64-latest-2022/)

<https://www.webcard.irish/photoshop-art-actions-free-download-best/>

<https://getwisdoms.com/wp-content/uploads/2023/01/remmdar.pdf>

[https://eveningandmorningchildcareservices.com/wp-content/uploads/2023/01/Adobe\\_Photoshop\\_20](https://eveningandmorningchildcareservices.com/wp-content/uploads/2023/01/Adobe_Photoshop_2021_Version_2201.pdf) [21\\_Version\\_2201.pdf](https://eveningandmorningchildcareservices.com/wp-content/uploads/2023/01/Adobe_Photoshop_2021_Version_2201.pdf)

[http://lovetrustfoundation.com/photoshop-2021-version-22-2-download-activation-code-with-keygen-li](http://lovetrustfoundation.com/photoshop-2021-version-22-2-download-activation-code-with-keygen-license-keygen-x64-new-2022/) [cense-keygen-x64-new-2022/](http://lovetrustfoundation.com/photoshop-2021-version-22-2-download-activation-code-with-keygen-license-keygen-x64-new-2022/)

[https://ijaa.tn/wp-content/uploads/2023/01/Download-free-Adobe-Photoshop-2021-Version-223-Patch-](https://ijaa.tn/wp-content/uploads/2023/01/Download-free-Adobe-Photoshop-2021-Version-223-Patch-With-Serial-Key-License-Code-Keygen-.pdf)[With-Serial-Key-License-Code-Keygen-.pdf](https://ijaa.tn/wp-content/uploads/2023/01/Download-free-Adobe-Photoshop-2021-Version-223-Patch-With-Serial-Key-License-Code-Keygen-.pdf)

<https://ibipti.com/photoshop-2021-version-22-5-1-with-full-keygen-pc-windows-64-bits-2023/> <https://openaidmap.com/download-adobe-photoshop-cs2-full-crack-32-bit-work/>

[https://visitsalisland.com/wp-content/uploads/2023/01/Download-Software-Photoshop-70-Free-High-](https://visitsalisland.com/wp-content/uploads/2023/01/Download-Software-Photoshop-70-Free-High-Quality.pdf)[Quality.pdf](https://visitsalisland.com/wp-content/uploads/2023/01/Download-Software-Photoshop-70-Free-High-Quality.pdf)

[https://phatdigits.com/wp-content/uploads/2023/01/Photoshop-Download-Free-Windows-7-2021-TOP.](https://phatdigits.com/wp-content/uploads/2023/01/Photoshop-Download-Free-Windows-7-2021-TOP.pdf) [pdf](https://phatdigits.com/wp-content/uploads/2023/01/Photoshop-Download-Free-Windows-7-2021-TOP.pdf)

[https://it-sbo.com/wp-content/uploads/2023/01/Download-free-Adobe-Photoshop-2021-Version-2211-](https://it-sbo.com/wp-content/uploads/2023/01/Download-free-Adobe-Photoshop-2021-Version-2211-With-Keygen-WinMac-64-Bits-upDated-2023.pdf) [With-Keygen-WinMac-64-Bits-upDated-2023.pdf](https://it-sbo.com/wp-content/uploads/2023/01/Download-free-Adobe-Photoshop-2021-Version-2211-With-Keygen-WinMac-64-Bits-upDated-2023.pdf)

<https://www.sozpaed.work/wp-content/uploads/2023/01/helmfle.pdf>

[https://www.aspalumni.com/photoshop-2021-version-22-5-1-lifetime-activation-code-win-mac-x64-life](https://www.aspalumni.com/photoshop-2021-version-22-5-1-lifetime-activation-code-win-mac-x64-lifetime-patch-2023/) [time-patch-2023/](https://www.aspalumni.com/photoshop-2021-version-22-5-1-lifetime-activation-code-win-mac-x64-lifetime-patch-2023/)

<http://sportingeyes.net/download-adobe-photoshop-2022-version-23-0-1-serial-key-2023/> [https://laponctualite.com/wp-content/uploads/2023/01/Download\\_Photoshop\\_Full\\_Version\\_For\\_Free\\_](https://laponctualite.com/wp-content/uploads/2023/01/Download_Photoshop_Full_Version_For_Free_UPD.pdf)

[UPD.pdf](https://laponctualite.com/wp-content/uploads/2023/01/Download_Photoshop_Full_Version_For_Free_UPD.pdf)

<https://www.place-corner.com/photoshop-cc-2014-download-torrent-2023/>

<https://elfindonesia.com/2023/01/photoshop-cs6-70mb-download-link/>

<https://www.scoutgambia.org/adobe-photoshop-cc-pdf-books-free-download-better/>

<https://v3i81f.n3cdn1.secureserver.net/wp-content/uploads/2023/01/kaless.pdf?time=1672640213> [https://supportingyourlocal.com/wp-content/uploads/2023/01/Software-Adobe-Photoshop-70-Exe-Do](https://supportingyourlocal.com/wp-content/uploads/2023/01/Software-Adobe-Photoshop-70-Exe-Download-BEST.pdf) [wnload-BEST.pdf](https://supportingyourlocal.com/wp-content/uploads/2023/01/Software-Adobe-Photoshop-70-Exe-Download-BEST.pdf)

<http://modiransanjesh.ir/photoshop-2022-cracked-2022/>

[http://agrit.net/2023/01/adobe-photoshop-2022-version-23-0-2-download-with-serial-key-windows-10-](http://agrit.net/2023/01/adobe-photoshop-2022-version-23-0-2-download-with-serial-key-windows-10-11-lifetime-patch-2022/) [11-lifetime-patch-2022/](http://agrit.net/2023/01/adobe-photoshop-2022-version-23-0-2-download-with-serial-key-windows-10-11-lifetime-patch-2022/) [https://theenergizergenerator.com/wp-content/uploads/2023/01/Photoshop\\_2021\\_Version\\_2231.pdf](https://theenergizergenerator.com/wp-content/uploads/2023/01/Photoshop_2021_Version_2231.pdf) https://firstlady-realestate.com/2023/01/02/artistic-brushes-for-photoshop-free-download-\_top\_\_/ [https://www.touchegraphik.com/wp-content/uploads/2023/01/Photoshop-CC-2018-Version-19-Downlo](https://www.touchegraphik.com/wp-content/uploads/2023/01/Photoshop-CC-2018-Version-19-Download-free-Crack-Windows-1011-last-releAse-2023.pdf) [ad-free-Crack-Windows-1011-last-releAse-2023.pdf](https://www.touchegraphik.com/wp-content/uploads/2023/01/Photoshop-CC-2018-Version-19-Download-free-Crack-Windows-1011-last-releAse-2023.pdf) <https://instafede.com/wp-content/uploads/2023/01/valihoa.pdf> <http://efekt-metal.pl/?p=1> <https://provisionsfrei-immo.de/wp-content/uploads/2023/01/jarmar.pdf> [https://blessedtimony.com/wp-content/uploads/2023/01/Adobe\\_Photoshop\\_2021\\_Version\\_2243.pdf](https://blessedtimony.com/wp-content/uploads/2023/01/Adobe_Photoshop_2021_Version_2243.pdf) <https://vedgeing.com/wp-content/uploads/2023/01/winivas.pdf> <https://hanovermb.ca/p/new-bothwell-recreation> <https://www.petsforever.io/wp-content/uploads/2023/01/kaunady.pdf> [https://asiamediasearch.com/wp-content/uploads/2023/01/Windows-7-Photoshop-Cs6-Download-EXC](https://asiamediasearch.com/wp-content/uploads/2023/01/Windows-7-Photoshop-Cs6-Download-EXCLUSIVE.pdf) [LUSIVE.pdf](https://asiamediasearch.com/wp-content/uploads/2023/01/Windows-7-Photoshop-Cs6-Download-EXCLUSIVE.pdf) [https://stellarismods.com/wp-content/uploads/2023/01/Photoshop-CS3-Download-Cracked-Keygen-Fu](https://stellarismods.com/wp-content/uploads/2023/01/Photoshop-CS3-Download-Cracked-Keygen-Full-Version-3264bit-2023.pdf) [ll-Version-3264bit-2023.pdf](https://stellarismods.com/wp-content/uploads/2023/01/Photoshop-CS3-Download-Cracked-Keygen-Full-Version-3264bit-2023.pdf)

<http://www.sweethomeslondon.com/?p=188125>

Reimagined filters powered by the new AI engine, Sensei. In the future, when you access a photo in Photoshop, you'll see one of the "common sensei-powered" color effects applied in an intuitive way to start. You'll get specific feedback on how to improve your visual style and which of the four effects will be best for your subject. For example, you've been working on a subject that required a "changing eyes" or switch-eye effect and it's been a long day of editing. You find the image and open it in Photoshop and the next thing you know – you're looking at the eyes of an old man, instead of a young woman. Without asking you to sacrifice your new style, Photoshop offers a few suggestions on how to create a "current male"-inspired style, via the "Changing Eyes" filter effect. After you apply the filter and go back to the main image, Photoshop lets you know your eyes have changed color based on the updated tone mapping. (If you don't like the result, you can undo the effect). Widgets are a great way to group actions into themed sets of tools that work together, as you'll see in the next article. For this particular review, we'll be covering the important widgets you'll see the most as you're editing a photograph such as Filters, Layers, History, and Paths. In the future, all of these widgets will work the same for any app, providing a familiar interface for users. How many times have you gone to another wedding and wanted to be in high fashion shots but you knew your largest creative headache: the photo's perspective? Your bride didn't have the time or resources to get a new camera or hire a professional, so you're stuck with either getting photos you'll remember as a lame duck bride or running to the computer to mathematically calculate everything so you'll at least have some B&W photos. Very quickly, you're looking at the daunting task of doing 50 images over the couple's vacations. You'll pretty quickly find WPS's Lens Correction feature, available in several categories (see next section).